**Переход к человеконезависимому расчету показателей надежности и автоматизация воздушных сетей 6–20 кВ в электросетевом комплексе**

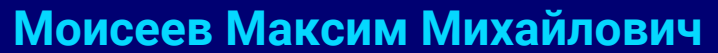

**Заместитель генерального директора — руководитель электросетевых проектов ООО «ТрансЭнергоСнаб» (Encore engineering)**

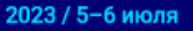

Москва / Конгресс-центр ЦМТ

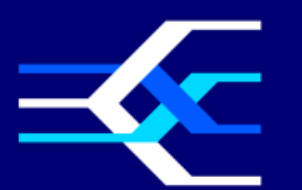

**VIII Международная** научно-техническая конференция

«Развитие и повышение надежности распределительных электрических сетей» **ОРГАНИЗАТОРЫ** 

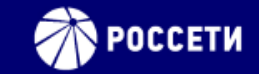

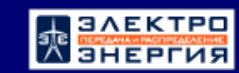

**encore** engineering **ТрансЭнергоСнаб** 

### Encore Engineering

**Encore Engineering** предлагает комплексные решения электросетевого комплекса по строительству, реконструкции и цифровизации на объектах электросетевого комплекса 6 - 330 кВ.

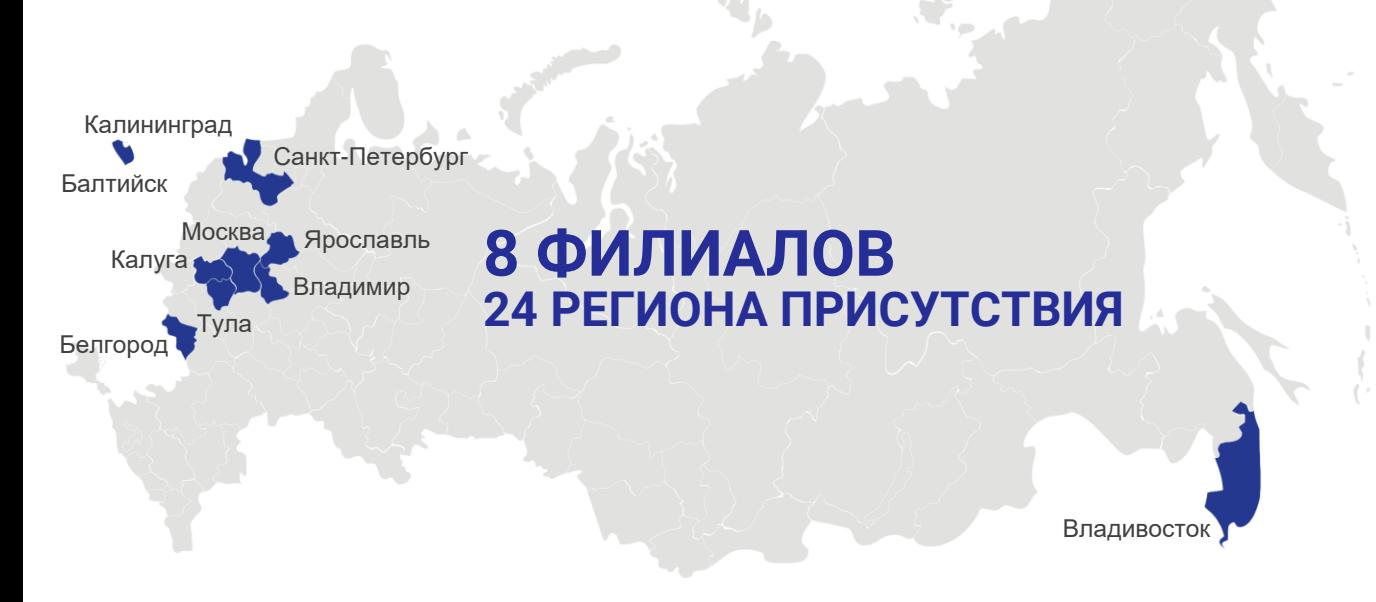

#### **НАШИ КЛИЕНТЫ**

ПАО «Россети», ГУП «Московский метрополитен», ГУП «Петербургский метрополитен», АО «Оборонэнерго», OAO «РЖД», ПАО «РусГидро».

#### **НАШИ ПАРТНЕРЫ**

Таврида Электрик, ЭКРА, Релематика, Радиус Автоматика, Энтелс, ИЦ Энергосервис, ProSoft, РТ Софт, Монитор Электрик, СВЭЛ, ЗЭТО.

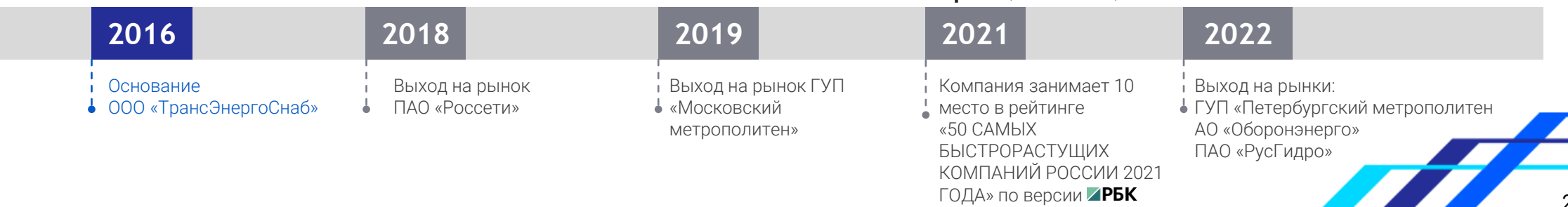

engineering **ТрансЭнергоСнаб** 

#### **Проекты в электросетевом комплексе**

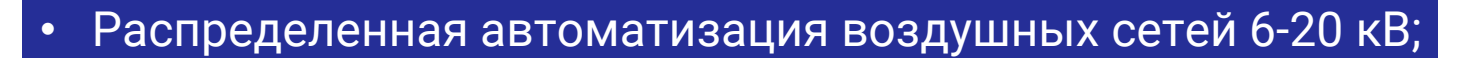

- Высокоавтоматизированные ПС 110 кВ и выше;
- Точки трансформации 35 кВ;
- Системы автоматического восстановления сети для городских кабельных сетей 6-20 кВ;
- Системная автоматика сетей 220 кВ и выше.

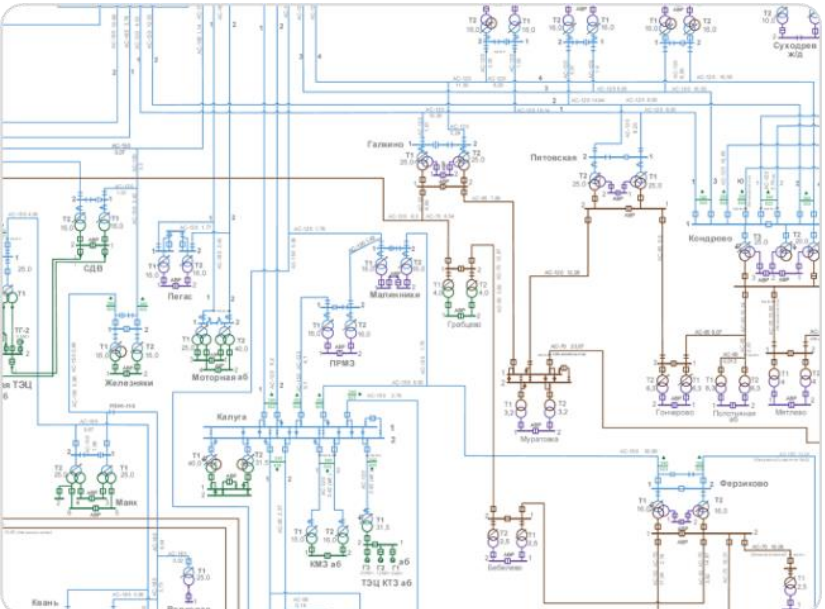

#### АВТОМАТИЗАЦИЯ

**128**

районов электрических сетей ПРОЕКТИРОВАНИЕ И СТРОИТЕЛЬСТВО

высокоавтоматизированных центров

питания

**7**

#### ВНЕДРЕНИЕ

**38**

объектов в системах автоматического восстановления сети (САВС)

ПОСТАВКА **10 000<sup>+</sup>**

единиц оборудования

**ТрансЭнергоСнаб** 

engineering

### **Распределенная автоматизация воздушных сетей 6-20 кВ**

Экосистемный подход Encore, объединяющий разработку и производство оборудования от Encore Energy и комплексную реализацию проектов от Encore Engineering, позволяет находиться в непрерывном диалоге с Заказчиками и партнерами, а также быстро адаптироваться к их потребностям и быть эффективными, предоставляя высокий уровень качества услуг и продукции.

engineering **ТрансЭнергоСнаб** 

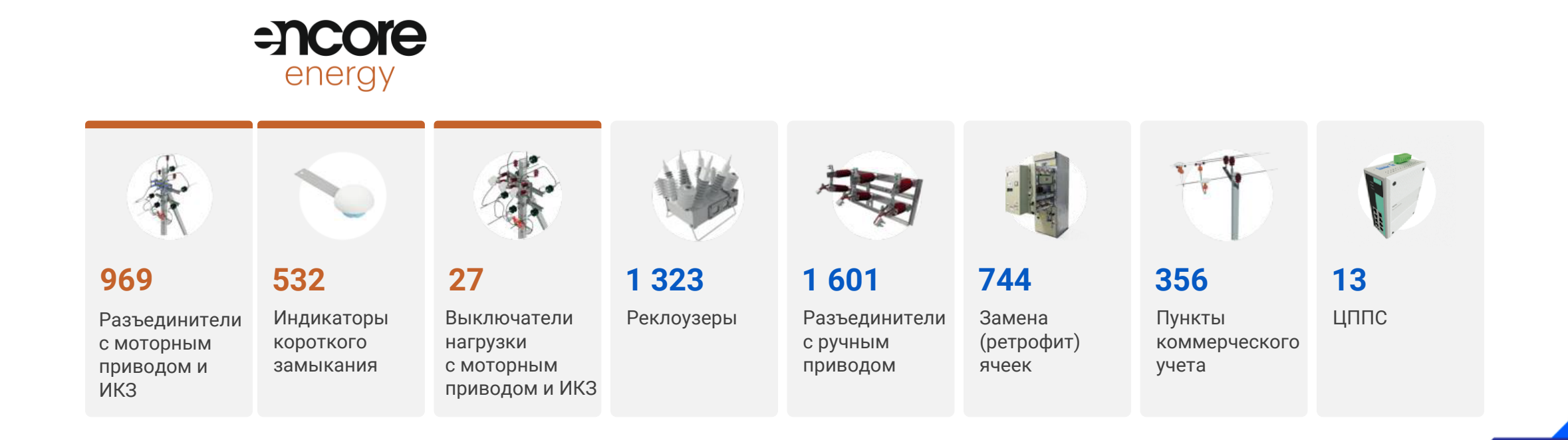

#### 4

### **Хронология (эволюция) методов расчета параметров автоматизированной сети 6-20 кВ (часть 1)**

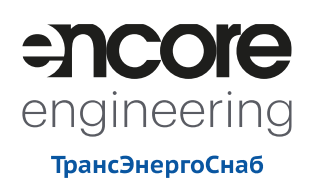

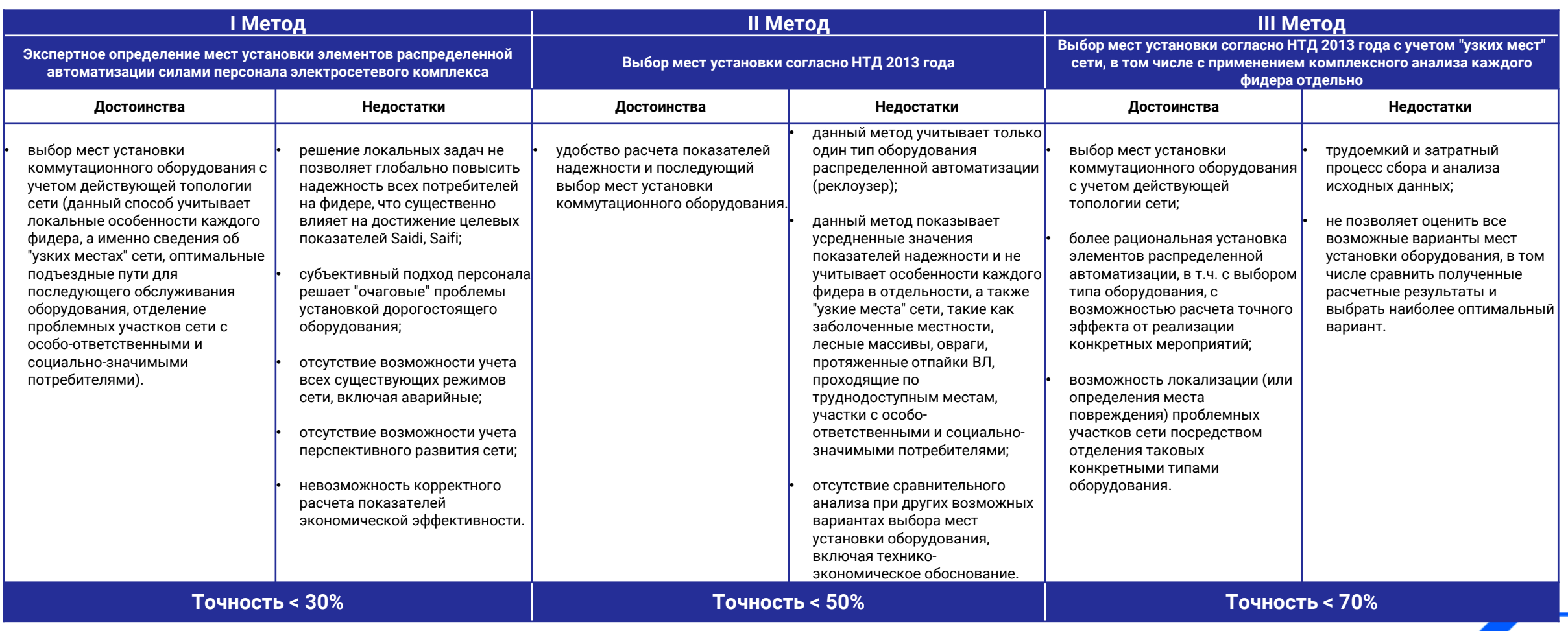

### **Хронология (эволюция) методов расчета параметров автоматизированной сети 6-20 кВ (часть 2)**

**encore** engineering

**ТрансЭнергоСнаб** 

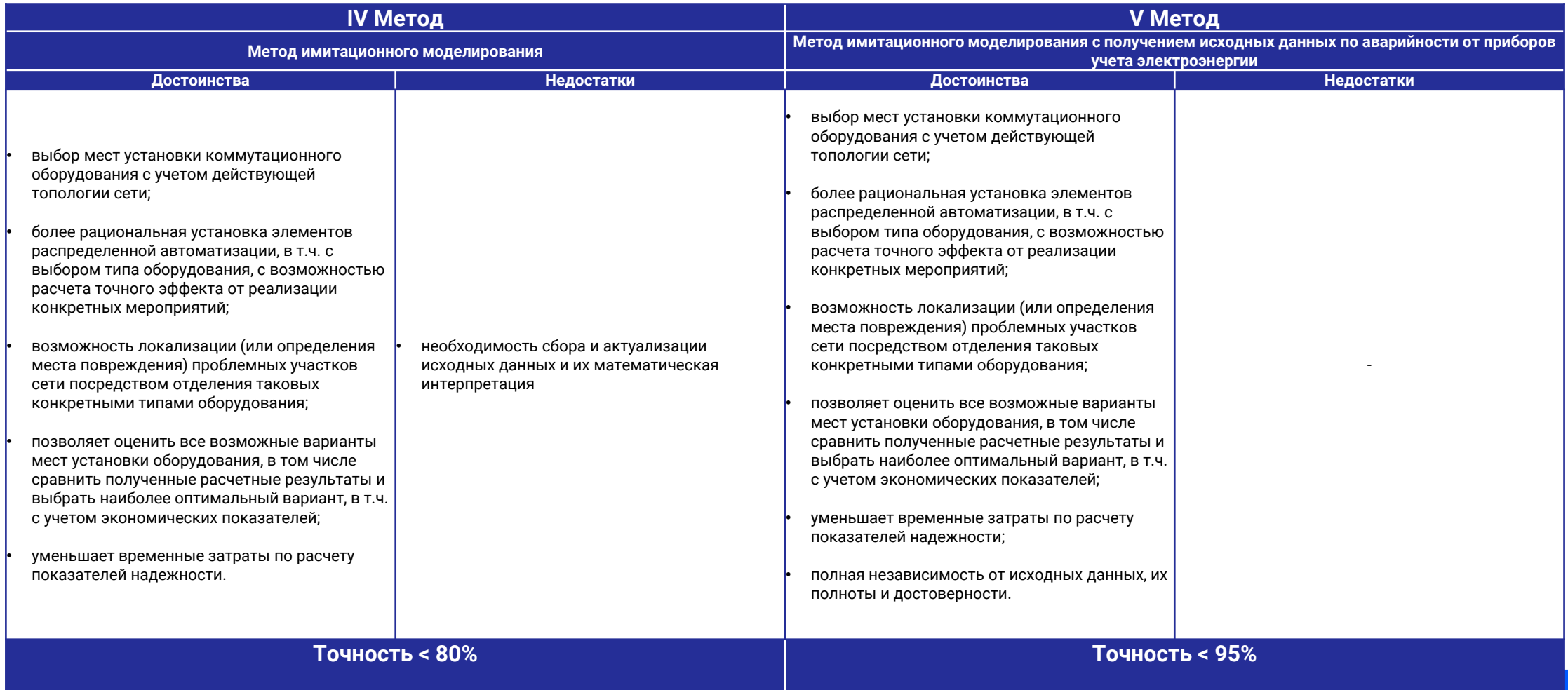

### **Этапы реализации проекта**

# **1**

Ранжирование РЭС по следующим критериям:

- o отпуск в сеть;
- o количество технологических нарушений;
- o общая протяженность ЛЭП;
- o объём недоотпуска;
- o доля ЛЭП в лесистой местности;
- o количество заключенных договоров ТП.

### **ВЫБОР РЭС ВЫБОР ФИДЕРОВ В РЭС 2**

Ранжирование фидеров по следующим критериям:

- o количество технологических нарушений;
- o объем недоотпуска;
- o количество точек поставки и наличие СЗО;
- o объем отпуска в сеть;
- o протяженность;
- o протяженность в лесной местности;
- o ИТС.

#### **ПРЕДПРОЕКТНОЕ ОБСЛЕДОВАНИЕ ФИДЕРА 3**

Установка на период 6 месяцев и более приборов учета электроэнергии на ТП 6-10 кВ в участках перспективного секционирования для получения фактических показателей надежности стандартными инструментами SCADA-системы.

#### **ПОСТРОЕНИЕ МАТЕМАТИЧЕСКОЙ МОДЕЛИ 4**

Выбор мест установки элементов системы распределенной автоматизации по фактическим показателям надежности с применением методов имитационного моделирования.

#### Этапы **концептуального** проектирования

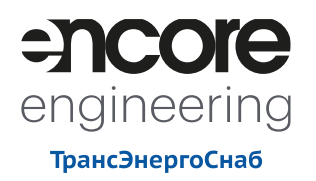

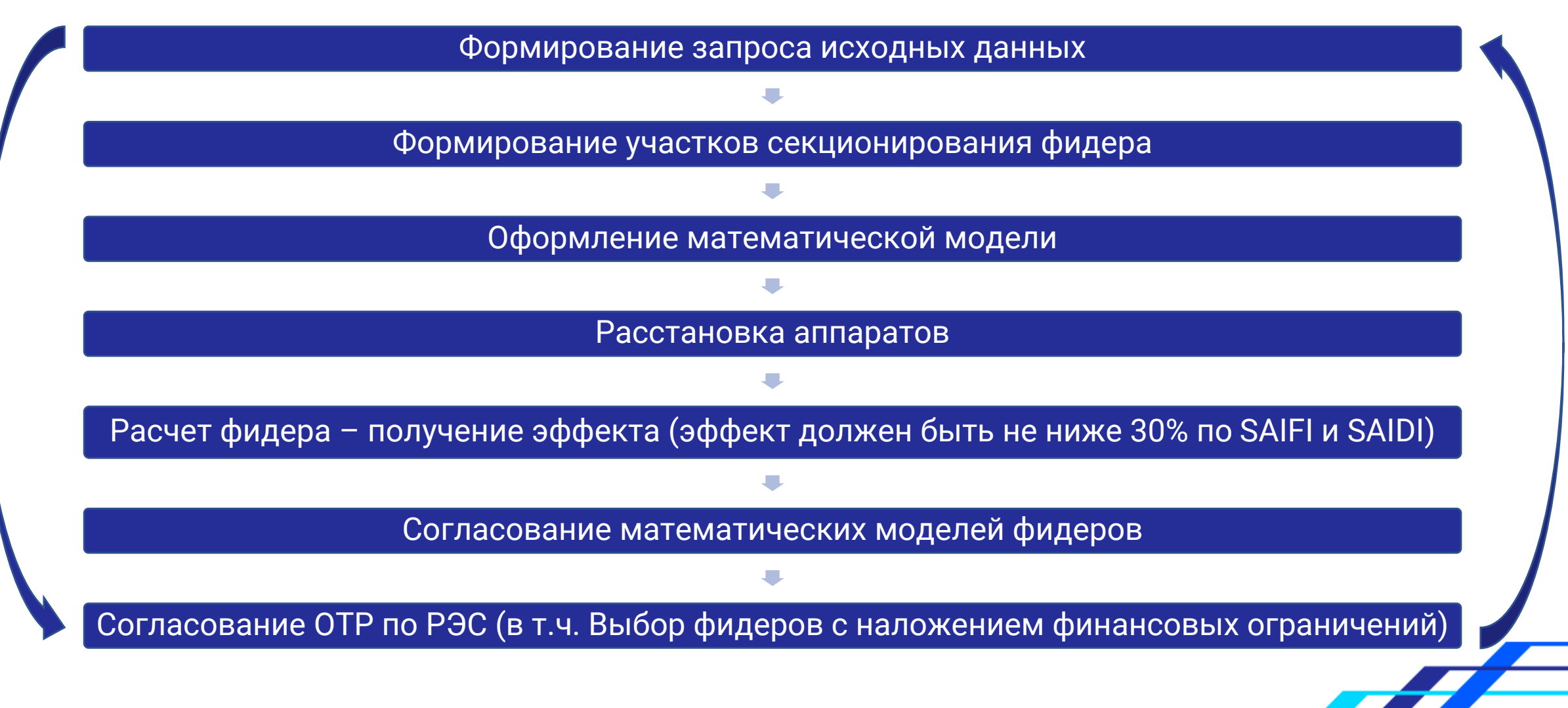

### **Набор исходной информации**

- 1. Схемы нормального режима сети 6-20 кВ с указанием длин пролетов ВЛ (участков КЛ), типов и сечений проводов/кабелей, а также мест установки существующих коммутационных аппаратов в сети.
- 2. Токовые нагрузки в нормальных и ремонтных режимах.
- 3. Карты уставок РЗА, токи КЗ на шинах питающих центров, данные по емкостным токам замыкания на землю.
- 4. Информация о количестве точек поставки существующих потребителей с привязкой по количеству АРБП к каждой ТП 6-20/0,4 кВ.
- 5. Карты уставок подстанций рассматриваемых фидеров и уставки всех коммутационных аппаратов, установленных на рассматриваемых фидерах.
- 6. Информация по режимам работы сети, в том числе ремонтным.
- **7. Многолетняя информация по аварийным отключениям (за последние 3-5 лет) с указанием мест повреждений, характером отключений (неплановое (неотложное, аварийное), плановое) и длительности восстановления электроснабжения.**
- 8. Информация о потенциально аварийных и труднодоступных участкам сети.
- 9. Информация по социально-значимым и особо ответственным потребителям.
- 10. Однолинейные схемы РУ 6-20 кВ ПС 35 кВ и выше, РП (узловых ТП) 6-20 кВ.
- 11. Сведения об установленном оборудовании ПС, РП, ТП, включая коэффициенты трансформации ТТ, по форме, указанной в Таблице 5 (Приложение №2).
- 12. Данные по перспективному развитию сети, в том числе данные программ развития (КПР, СИПР), заявки на ТП, договоры ТП, находящиеся на исполнении.
- 13. Карты климатического районирования (сведения о климатической и географической характеристиках района).
- **14. Формализованные алгоритмы отыскания повреждения, а также вывода линий в ремонт в существующей сети.**
- 15. Геоданные по ВЛ (в том числе на публичных источниках), геоданные по ПС 35-330 кВ, РП, ТП 6-20 кВ и производственным базам РЭС (участках) в стандартных форматах KML/KMZ.
- 16. Схема сети технологической связи.
- 17. Сведения о программном обеспечении и оборудовании РДП и ЦУС.

### **Формирование участков фидеров**

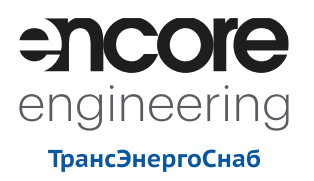

При формировании участков фидеров следует учитывать:

- $\circ$  паритет удельной присоединенной нагрузки на километр линии P  $\cdot$  L  $\,\approx$  const;
- $\circ$  паритет распределение потребителей на километр линии  $n\cdot L\ \approx \textit{const};$
- наличие существующих секционирующих коммутационных аппаратов и их транспортную доступность;
- o точки сопряжения с другими фидерами (возможные и существующие точки секционирования);
- o возможную топологическую оптимизацию линии ВЛ.

#### В отдельные участки секционирования следует выделять:

- o участки линий ВЛ 6-10 кВ проходящие по труднодоступным местам, лесным массивам, поймам озер и рек, заболоченной местности;
- o места концентрации нагрузки социально-значимых потребителей;
- o отпайки от магистрали ВЛ, при присоединенной удельной нагрузке на километр отпайки, соизмеримой с аналогичной удельной нагрузкой магистрали  $(P \cdot L \approx const)$ .

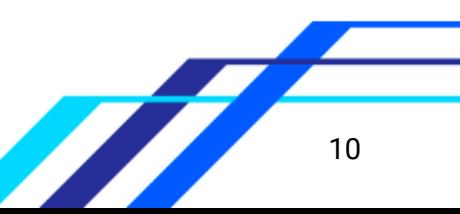

### Имитационное моделирование

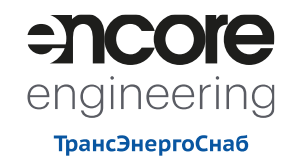

 $11$ 

Анализ статистики большого количества отключений воздушный линий электропередачи 6-20 кВ показал, что продолжительность отключений линий электропередач среднего напряжения имеет распределение Вальда (обратное распределение Гаусса).

Таким образом, зная закон распределения величины продолжительности отключений, возможно применение методов статистического моделирования для расчета ожидаемых величин критериев надежности ВЛ 6-20 кВ.

- Для расчета надежности и определения оптимального места установки коммутационных аппаратов необходимо прогнозирование наиболее вероятного значения исходя из свойств линии и условия ее эксплуатации. Подобная задача решается методами имитационного моделирования. Одним из таких методов является метод Монте-Карло. Суть метода заключается в определении распределений величин длительности, характеризующих рассматриваемый участок сети на основании предоставленных статистических данных. При этом учитываются как локализованные, так и не локализованные отключения, что повышает точность моделирования.
- о Второй решаемой задачей является прогнозирование количества отключений на участках секционирования. Поставленная задача решается с помощью модели, построенной на принципах цепей Маркова, и имеет решение в виде массива дискретных состояний для каждого локализованного участка.

Определив массив количества возможных отключений линии и их длительностей, а так же рассчитав показатели надежности для каждого отдельного случая в выборке, можно определить их наиболее вероятное значение, которое будет эквивалентно средней величине.

### Алгоритм расчета показателей надежности методом имитационного моделирования

Для пояснения алгоритма расчета воспользуемся простым примером. Рассчитаем показатели надежности для фидера не разделенного на участки секционирования от которого запитаны 100 потребителей. Статистика отключений фидера представлена в таблице.

Для начала, на основе статистики, определяются параметры распределения отключений повремени. Зная эти параметры легко сгенерировать массив данных, имитирующий возникновение отключений разной длительности. Обозначим полученный массив данных как I.

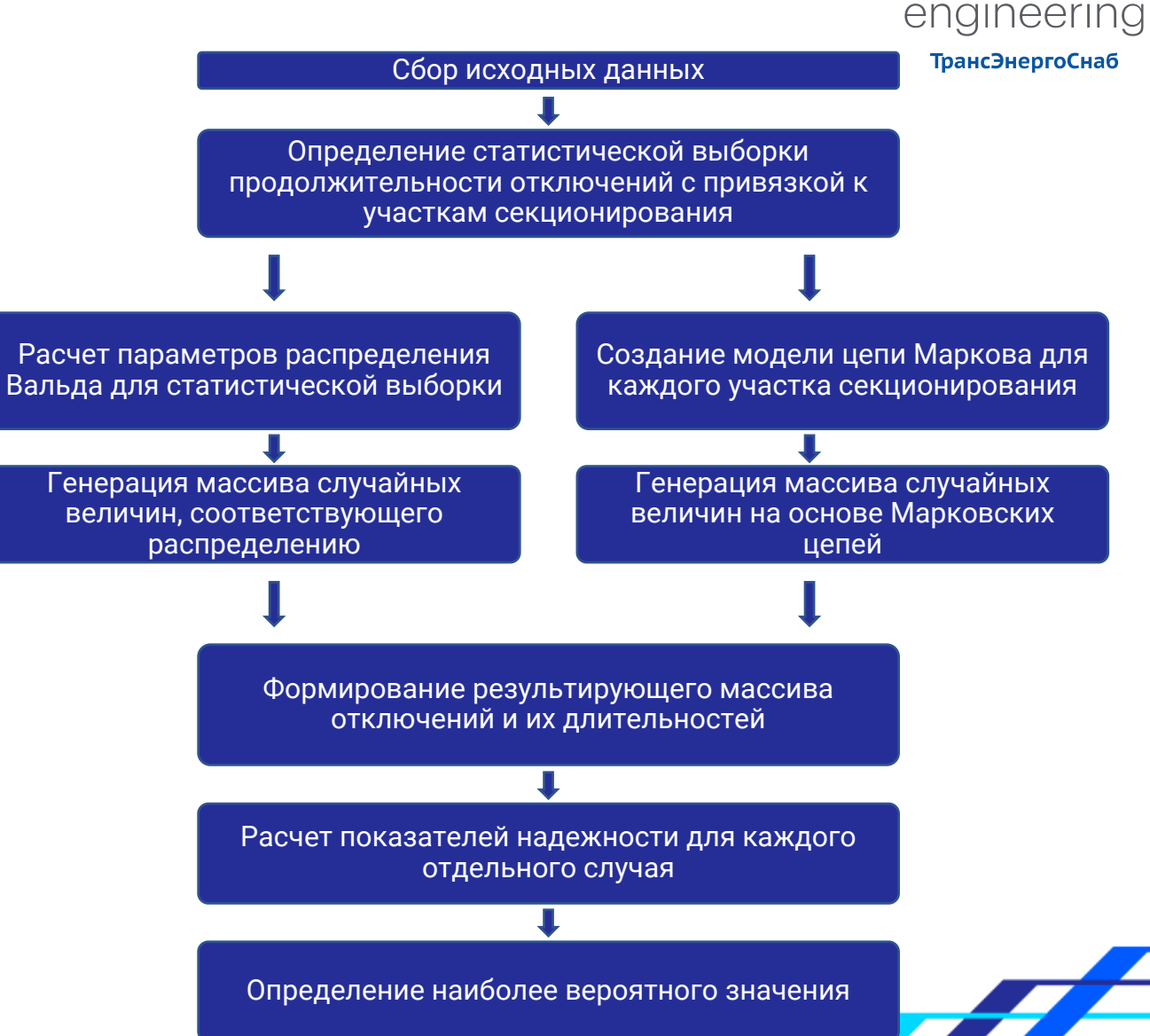

### **Алгоритм расчета показателей надежности методом имитационного моделирования**

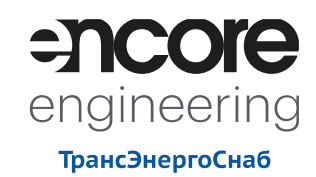

Количество строк в данном массиве будет соответствовать количеству имитационных итераций (для достижения точности расчетов в 0,001 ед., достаточно 100 000 итераций.), а количество столбцов – максимальному количеству отключений на рассматриваемом участке.

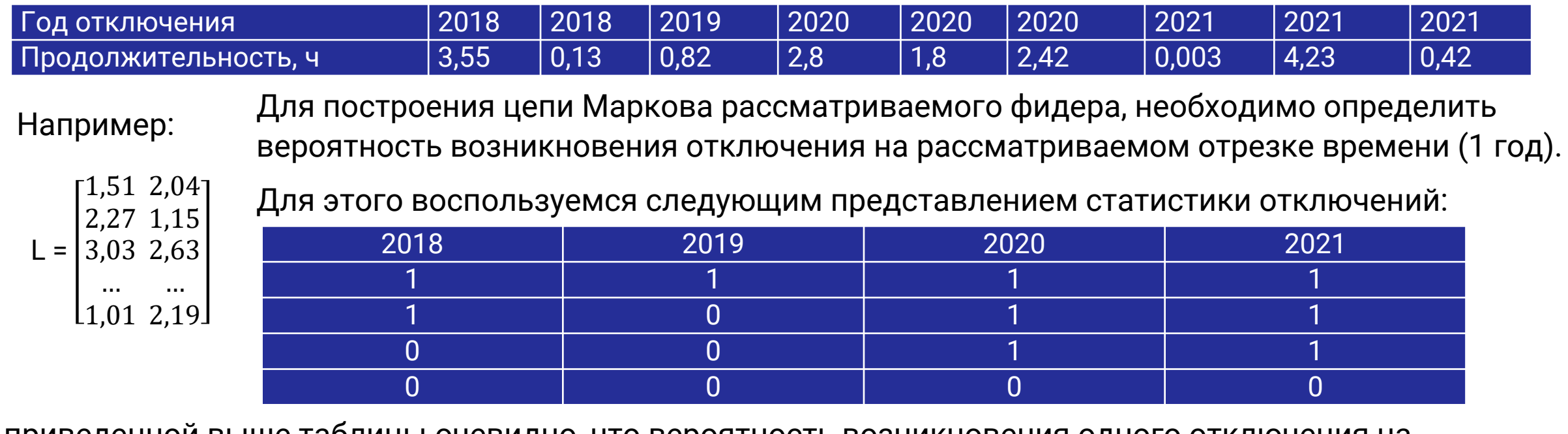

Из приведенной выше таблицы очевидно, что вероятность возникновения одного отключения на участке будет равна отношению количества отключений за представленный период к произведению максимального количества аварий за год на количество лет в выборке. Для данного случая вероятность возникновения отключения будет составлять:  $P_{\text{ottn}}$  = 0,563. Соответственно, вероятность не возникновения отключения будет составлять:  $P_{pa6} = 1 - 0.563 = 0.437$ .

### Алгоритм расчета показателей надежности методом имитационного моделирования

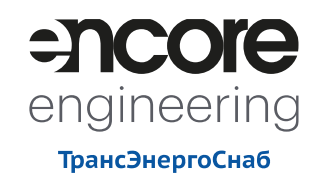

 $N =$ 

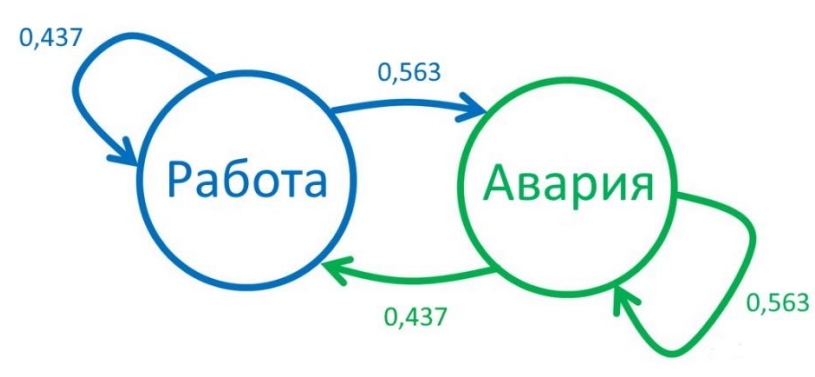

Рис.: Цепь Маркова для определения массива последовательности отключений

Таким образом, имея вероятностную модель возникновения отключений на рассматриваемом участке, можно сгенерировать массив последовательности отключений N.

Как и в случае продолжительности отключений, количество строк в данном массиве будет соответствовать количеству имитационных итераций, а количество столбцов максимальному количеству отключений на рассматриваемом участке.

Выполняя поэлементное перемножение полученных массивов L и N, получаем массив данных, описывающий характер возможных отключений рассматриваемого участка, где каждая строка содержит имитационный набор данных, готовый для расчетов показателей надежности.

 $\boldsymbol{0}$ \*  $1 \ 1 = 3.03 \ 2.63$  $L \times N = 3.03$  2.63

Далее, строки полученного массива пересчитываются в метрики SAIDI и SAIFI и находится их среднее значение, которое является наиболее вероятным.

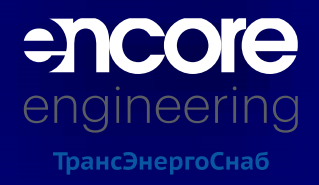

## **Спасибо за внимание!**

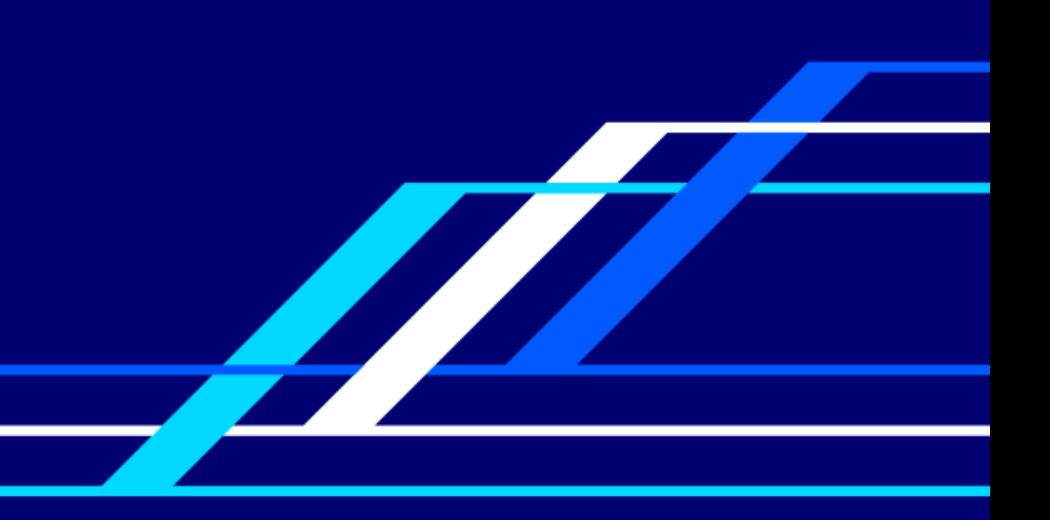